# Apple Iphone G3 Manual

Getting the books Apple Iphone G3 Manual now is not type of inspiring means. You could not lonesome going once books accrual or library or borrowing from your contacts to entrance them. This is an agreed easy means to specifically get guide by on-line. This online statement Apple Iphone G3 Manual can be one of the options to accompany you when having additional time.

It will not waste your time. consent me, the e-book will definitely ventilate you extra concern to read. Just invest little become old to open this on-line declaration Apple Iphone G3 Manual as skillfully as review them wherever you are now.

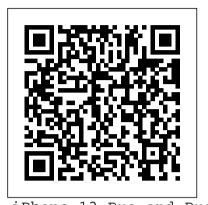

iPhone 13 Pro and Pro Max User Manual Independently Published The cameras in the Apple iPhones and iPads are among the most advanced available in any cameras today, and yet most owners don't use them for anything more than taking snapshots and selfies. They don't realize that they can take dramatic 3-D landscape photos. They also don't realize that, without any effort on their part, their iPhone 6s automatically takes brief video clips of them every time they take a selfie and takes a brief video clip of their subject every time they take a regular photo. They also don't know that they have at their beckand-call a host of other semiprofessional features such as a "studio light box" they can use for self-portraits and 4K-video that is just now beginning to appear in costly video cameras. Why don't they know these things? Because iPhoto and iPad cameras don't come with camera manuals or detailed instructions! As a pundit said, "Part of the Apple mystique is to provide one of world's most sophisticated cameras...but not a manual." The Compleat Apple iPhone & iPad Camera Guide - Useful Tips That Aren't In The Manuals is an easy-to-read, 60-page book makes up for this oversight. With few hours of experimenting with their iPhones or iPads, readers will be sharing photos and videos they never dreamed they could be taking. The book starts off with a two-minute, 10-question true-orfalse that tests the reader's knowledge of iPhone and iPad photo techniques. The author says if readers can score 80% they don't need to read the book. But, he says, most experienced iPhone

users are likely to score under 50%. The book devotes a chapter to the 12 essential iPhone and iPad functions that readers NEED to know; a chapter to he 6 functions that are NICE to know; and a chapter to the new functions on the iPhone 6s and the iPhone 6s Plus. It concludes with chapters on the differences between the cameras on each iPhone and iPad model; when you should use conventional cameras; and what to do when you need technical assistance. The book is written very informally and is only 60 pages. Steve Frankel is also the author of The Compleat Olympus Stylus 1s and The Compleat Olympus TOUGH TG-4 & TG-850. He is an avid travel photographer and street shooter. He has amassed more than 30,000 travel photos and traveled more than 200,000 miles on cruise ships. His photos have been taken with more than 50 different digital cameras and 100 different lenses.

### **Iphone The Missing Manual, 3/E** Self Help Pub

This concise iPhone manual provides step-bystep instructions on how to do everything with your iPhone FASTER. You will also unlock hidden secrets of your iPhone such as how to download free Games and eBooks, send an email from your iPhone, and read news for free. This iPhone guide includes: - Getting Started - Button Layout - Navigating the Screens - Making Calls - Using the Speakerphone During a Voice Call - Using the Mute Function During a Voice Call -Managing Your Contacts - Adding a New Contact - Adding a Favorite Contact (Speed Dial) - Text Messaging - Adding Texted Phone Numbers to Contacts - Copying, Cutting, and Pasting Text - Sending Picture Messages -Photos and Videos - Taking Pictures -Capturing Videos - Using the Email Application - Changing the Default Signature -**Changing Email Options - Managing** Applications - Setting Up an iTunes Account -Searching for Applications - Using iTunes to **Download Applications - Reading User** Reviews - Deleting an Application - Reading Book on iPhone - How to download thousands of free eBooks - Adjusting the Settings -

Setting Ringtones - Turning On Silent Mode -Turning Vibration On and Off - Setting Alert Sounds - Changing the Wallpaper - Adjusting the Brightness - Changing the Auto-Lock Feature - Setting a Passcode Lock - Changing Keyboard Settings - Changing Photo Settings -Setting a Home Button Shortcut - Turning 3G On and Off - Turning Bluetooth On and Off -Turning Wi-Fi On and Off - Turning Airplane Mode On and Off - Tips and Tricks -Maximizing Battery Life - Taking a Screenshot - Scrolling to the Top of a Screen - Saving Images While Browsing the Internet - Typing Alternate Characters - Deleting Recently Typed Characters - Resetting Your Phone - Viewing the Full Horizontal Keyboard - Calling a Number on a Website - Troubleshooting - List of iPhone-friendly websites that save you time typing in long URL addresses Apple Watch Series 3 Users Manual Createspace Independent Publishing Platform Get a long-term assessment of the Apple iPhone 12, including the best features, drawbacks, and why Apple should make it more like the Mac. Every year Apple releases a different variant of the iPhone and in 2020, the iPhone 12 was launched. Buyers must familiarize themselves with the new gadget in town every time Apple launches a new iPhone. Sometimes, it could be hard to navigate a brand new phone on your own but getting help from another who has mastered the phone becomes an easy task. Have you recently purchased an iPhone 12 or already own one but having trouble understanding some of its hidden features? After you've unboxed it and completed the initial setup, you might be wondering what to do next. This book contains amazing tips and techniques to implement to get the most out of your iPhone 12. Tips and techniques like: 1. How to get Phone 12 to identify your various facial appearances, especially if you wear makeup often? 2. How set up lifesaving feature on your at the touch of of a button. 3. How to keep your device's battery in good shape for a long time. 4. How to deal with unwelcome phone calls 5. The unbelievable thing the back of the iPhone 12 could do for you. 6. How to use 5G to your full advantage 7. How to rearrange and customize your home screen to your taste and many more. With this guide, maneuvering the iPhone 12 becomes easy peasy! What are you waiting for? Do grab a copy today! iPhone Survival Guide - Concise Step-by-Step User Guide for iPhone 3G, 3GS: How

to Download FREE eBooks, eMail from iPhone, Make Photos and Videos & More Lulu.com

iOS 11 for the iPhone includes a host of exciting new features, including a revamped Control Center and all-new powers for some of your favorite apps—Siri, AirPlay 2, Maps, Photos, and Maps. You can even send payment via iMessages and type with one hand! And the best way to learn all of these features is with iPhone: The Missing Manual—a funny, gorgeously illustrated guide to the tips, shortcuts, and workarounds that will turn you, too, into an iPhone master. This easyto-use book will help you accomplish everything from web browsing to watching videos so you can get the most out of your iPhone. Written by Missing Manual series creator and former New York Times columnist David Poque, this updated guide shows you everything you need to know about the new features and user interface of iOS 11 for the iPhone.

IPhone X User Manual "O'Reilly Media, Changing the Wallpaper- Setting a Inc."

You don't have to be a genius to use an iPhone 3G. But if you want to get the very most out of yours, put this savvy Portable Genius guide to work and start ramping up the pace. Want to e-mail attachments twice as fast? Talk and browse at the same time? Quickly locate the nearest coffee shop? Sync your iPhone 3G with multiple computers? You'll find cool and useful Genius tips, full-color screenshots, and pages of easy-to-access shortcuts and tools that will save you loads of time and let you enjoy your new iPhone 3G to the max. Portable GENIUS Fun, hip, and straightforward, the new Portable Genius series gives forward-thinking Apple users useful information in handy, compact books that are easy to navigate and don't skimp on the essentials. Collect the whole series and make the most of your Apple digital

news for FREE. This iPhone guide includes:- Getting Started- What's New in iPhone 4- FaceTime- Multitasking- Button Layout- Navigating the Screens- Making Calls- Using the Speakerphone During a Voice Call- Staring a Conference Call-Managing Your Contacts- Adding a New Contact- Adding a Favorite Contact (Speed Dial)- Text Messaging- Adding Texted Phone Numbers to Contacts- Copying, Cutting, and Pasting Text- Sending Picture and Video Messages- Using Safari Web Browser- Adding Bookmarks to the Home Screen- Printing a Web Page- Photos and Videos- Taking Pictures- Capturing Videos- iPhone 12 User Guide Simplified Peachpit Using the Email Application-Viewing All Mail in One Inbox- Changing Email **Options- Managing Applications- Setting** Up an iTunes Account- Sending an Application as a Gift- Using iTunes to Download Applications- Reading User **Reviews- Deleting an Application- Reading** an eBook on the iPhone- How to download thousands of free eBooks- Adjusting the Settings- Turning On Voiceover- Turning Vibration On and Off- Setting Alert Sounds Passcode Lock- Changing Keyboard Settings- Changing Photo Settings-Turning 3G On and Off- Turning Bluetooth On and Off- Turning Wi-Fi On and Off-Turning Airplane Mode On and Off- Tips and Tricks- Using the Voice Control Feature- Maximizing Battery Life- Taking a Screenshot- Scrolling to the Top of a Screen- Saving Images While Browsing the Internet- Deleting Recently Typed Characters- Resetting Your iPhone-Viewing the Full Horizontal Keyboard-Calling a Number on a Website-Troubleshooting-List of iPhone-friendly websites that save you time typing in long **URL** addresses

The iPhone Book (Covers iPhone 3G, Original iPhone, and iPod Touch) Fehintola Otegbeye

iPhone: The Missing Manual"O'Reilly Media, Inc."

#### Apple IPhone Master Manual "O'Reilly Media, Inc."

Get the expert guidance you need to begin building native applications for Apple's new iPhone 3G as well as the iPod Touch Apple's iPhone is the hottest mobile device on the planet. More than one million iPhone 3G phones were sold in the first three days of release and millions more are sure to be in the hands of iPhone fans each year. Apple's iPhone SDK has been updated and includes more than one thousand new APIs that developers will want to get their hands on. iPhone SDK 3 Programming shows you how to build great applications for the iPhone and iPod Touch. Inside, veteran mobile developer and Bell Labs scientist Maher Ali begins with a foundational introduction to Objective-C and Cocoa programming, and then guides you through building programs with Apple's

iPhone SDK 3. Covers the complete application development process, and highlights all the key device features including the camera, location awareness, and more Completely revised and redesigned with more than 100 new pages of content iPhone's new SDK release contains more than one thousand new APIs you will want to use right away Includes a focused introduction to the **Objective-C language and Cocoa frameworks** that new iPhone developers need With this advanced resource, you'll get the expert guidance you need to begin building native applications for Apple's new iPhone 3G as well as the iPod Touch.

Press

Explains how to use the iPhone and learn all the options of its additional capabilities which include iCloud, Siri, FaceTime, the App Store, iTunes, and settings. iPhone 7 Manual Fehintola Otegbeye A full-color guide to the iPhone, including the new iPhone 3G S With its new 3G S model, the iPhone is definitely the must-have mobile device. This fully updated guide covers all the cool features of the fastest iPhone ever, including the Spotlight search feature, voice control, and video camera capability. iPhone For Dummies, 3rd Edition also covers the basics of using the multitouch interface, setting up iTunes, browsing the Internet, sending and receiving e-mail, and more. The iPhone 3G S is the fastest and most powerful iPhone yet, with a host of new features Learn to use landscape mode for e-mail, texting, and shooting widescreen video See how to copy or cut and paste text, video, photos, and Web content from one app to another Find out how to make calls, play music, or create new playlists using voice control Locate anything on your iPhone with Spotlight, whether in your calendar, contacts, e-mail, iPod, apps, or even saved Web clips Discover how to create and send messages that include text, video, voice memos, map locations, and more Covering all the features of the muchanticipated iPhone 3G S, iPhone For Dummies, 3rd Edition helps you get every bit of functionality your iPhone offers. *iPhone SDK 3 Programming* Fehintola Otegbeye

Going Back To The Basics! One thing that sets this phone apart from other iPhones is that it has a physical home button. According to industry analysts, Apple is expected to sell 30 million iPhone SE 3 smartphones by the end of 2022. This astounding figure demonstrates how well the new iPhone SE 3 is doing. The iPhone SE 3 stands out in the affordable category thanks to a top-tier chipset, a muchimproved battery, and 5G connectivity. This book is for you if you've just purchased your first iPhone, switched from Android to iPhone, or are upgrading from an older model and: 1. Aren't sure what to do following the unboxing and first setup process and 2. Want to make the most of your new iPhone. I cover everything you

lifestyle.

*iPhone For Dummies* MobileReference This concise iPhone 4 manual provides step-by-step instructions on how to do everything with your iPhone 4 FASTER. The iPhone 4 introduced many new features not seen in the iPhone 3G and 3GS, such as FaceTime video calling, multitasking, and even using your iPhone as a modem. This guide will show you these new features and how use them. You will also unlock hidden secrets on your iPhone, such as how to download FREE Games and eBooks, send email from your iPhone, surf the web, and read

need to know about the iPhone SE, from the most important new features to how to optimize your iPhone's settings, battery life, and performance. This book may contain some hidden gems even if you know what you're doing. A 2,018-mAh battery powers the iPhone SE 2022. The additional upgrading of 5G could reduce battery life. Learn how to make your iPhone SE 3 battery last all day! Discover how to: Copy and paste information from your iPhone SE to your iPad with simple gestures. Use your Bluetooth mouse on your iPhone SE. Navigate your phone if your Home button stops working (Backup function). Scan your document with an iPhone native app right on your device. Activate SIM lock security and prevent unauthorized access to your data, calls, or contacts in case you lose your phone. Navigate back to the top right away after scrolling endlessly. Make your iPhone SE 2022 charge comfortably using MagSafe. Adjust Siri's voice and use it to control your phone and help you perform tasks. Turn your iPhone SE 2022 camera into a magnifier. Activate the feature that will help help you avoid frustration, and get you limit the strain on the eye and let you sleep where you want to go fast!) • How to well. Activate a focus profile that can work download and install applications from across your Apple devices. Copy and paste information without having to write them down manually. Send hidden or blurred messages to your recipients on iMessage. Discover a quick and easy way to access specific websites right from the home screen. Find data being gathered all the time on your iPhone and sent to Apple for analysis and other third-party app developers that use a lot of battery. STOP your iPhone from gathering and sending out these data. While this is a lengthy list, it going to amazed at some of the cool is by no means exhaustive, and your you're a novice or are simply a tech enthusiast, you should definitely check this book out! With powerful performance and inexpensive cost, the new iPhone SE (2022) provides several features to make your life easier. In this book, you'll learn helpful tips and tricks, how to adjust settings and everything you need to know about the 2022 iPhone SE 3 and its

one of their "Top 10 Must-Have Books" in their annual list of the most "giftworthy" books of the holiday season. Here's why this book has become such a hit with iPhone users around the world: it's not a "Tell-me-all-about-it" book, which has in-depth discussions on everything from wireless network protocols to advanced compression codes. Instead it's a "show-me-how-todo-it" book, that skips all the confusing techno-jargon and just tells you, in plain focuses on just the most important, simple English, exactly how to use the iPhone features you want to use most. The book's layout is brilliant, with each page covering just one single topic, so finding the information you need is quick and easy, with a large full-color photo on each page so you can see exactly how it works. In this book, you'll learn: • How to set up and manage your Manual. With its faster downloads, email the right way from the start • How to take advantage of the iPhone's Web features (including important tips that Apple's online App Store • The key trouble-shooting tips you've got to know How to get your favorite photos onto your iPhone, tips for using its built-in camera, and how to make the most of the iPhone's surprisingly powerful photo Exchange ActiveSync compatibility. features • The tips you've got to know to use your iPhone's built-in iPod features, including watching videos, podcasts, TV shows and movies (you're complete step-by-step instructions for things you can do) • How to use the iPhone is capable of much more. Whether iPhone's built-in applications to organize learn how to: Use the iPhone as a your life (you'll learn things in this chapter you didn't know the iPhone could do!) • The top 20 tips for the iPhone's phone feature that will make you fall in love with it (you'll never want to use any other phone again) • Plus so much more, including a special bonus chapter called "iPhone Killer Tips"

useful and most requested features (without all the techno-babble) so you can start really using your iPhone today! BONUS VIDEO: The authors put together a special in-depth video just for readers of the book where they not only share their favorite iPhone accessories, but they share even more of those hidden little time-saving tips that can make all the difference in the world. If you've been waiting for a book that most useful, and most fun stuff about your iPhone—you've found it.

## iPhone: The Missing Manual **Conceptual Kings**

The new iPhone 3G is here, and New York Times tech columnist David Pogue is on top of it with a thoroughly updated edition of iPhone: The Missing touch-screen iPod, and best-ever mobile Web browser, the new affordable iPhone is packed with possibilities. But without an objective guide like this one, you'll never unlock all it can do for you. In this new edition, there are new chapters on the App Store, with special troubleshooting and sycning issues with iTunes; Apple's new MobileMe service, and what it means to the iPhone; and Microsoft Each custom designed page in iPhone: The Missing Manual helps you accomplish specific tasks with everything from scheduling to web browsing to watching videos. You'll phone -- get a guided tour of 3G's phone features and learn how much time you can save with things like Visual Voicemail, contact searching, and more Figure out what 3G means and how it affects battery life, internet speed, and even phone call audio quality. Treat the iPhone as an iPod --

capabilities, including SCREENSHOTS for to improve your experience and help you get the most out of your iPhone SE 2022 and iOS.

Iphone 7 & 7 Plus for Seniors Createspace Independent Publishing Platform

The first edition of "The iPhone Book" was chosen by Amazon's editors as their Computer/Technology Book of the Year. This new version of the book, totally updated and expanded for the 3G iPhone, was chosen by Amazon as

where you'll learn those hidden secrets listen to music, upload and view pictorial understanding. Get your copy now that you'll be passing on to your iPhone photos, and fill the iPhone with TV shows and movies Take the iPhone friends (and they will be amazed!). The iPhone Book is from Scott Kelby, the online -- learn how to get online, use award-winning author of the smash email, browse the Web, and use the bestseller, The iPod Book, who teams GPS Go beyond the iPhone -- discover up once again with gadget guru, and how to use iPhone with iTunes, sync it iPhone authority, Terry White to put with your calendar, and learn about together a book that is an awful lot like The App Store where you can pick from the iPhone itself—simple to use and fun hundreds of iPhone-friendly programs to learn. In this major update to the Teeming with high-quality color book, Scott and Terry added even more graphics and filled with humor, tips, tips, more tricks, and made it even tricks, and surprises, iPhone: The easier by focusing on just the most Missing Manual quickly teaches you

May, 05 2024

how to set up, accessorize, and troubleshoot your iPhone. Instead of fumbling around, take advantage of this a translation of the original German 1st device with the manual that should have been in the box. It's your call. The IPhone Xr User Guide Independently Published This book is written to help you unlock the iPhone X's full potentials. It provides a step-by-step- guide to optimizing the iPhone X camera, using Alexa perfectly, creating a contact list, sending and receiving text messages, placing and answering phone calls, setting up your device and personalizing your iPhone X.In clear terms, what you will learn from the book includes: (1) Learning the iPhone X camera tricks (2) How to use Alexa on your iPhone X (3) Simple, step by step instructions on how to do the most common and useful tasks on the iPhone X (4) Tips & Tricks for exploring your iPhone X (5) A detailed Table of Contents so you can use the book as a reference manual when needed (6) Instructions on how to setup your extremely important Apple ID, and how to use your Apple ID effectively (7) Make your iOS run faster (8) Best optimized apps for iPhone X... And more. You should buy and savor impressive iphone x secrets. IPhone Xr Manual for Beginners "O'Reilly

Dealing with digitality is one of the most urgent challenges of the present. The increasing importance and spread of computer technology not only challenges societies and individuals - this development also puts pressure on the concept of digitality, which tries to grasp the totality and peculiarity of the conditions and consequences of electronic digital computing (in all its forms). However, precisely because digitality is commonplace, so should be its critique, its analysis and assessment. How can an analysis do justice to both fundamental characteristics and changing concrete forms, infrastructures, and practices? How media; download and enjoy books, do the developments of a digitalization that music, movies, and more; take, edit, programmatically encompasses forms of networking, embedding, and autonomization shape media, cultures, and societies? How do "artificial intelligence" and "algorithmic government" relate to each other, how does the immateriality of "the digital" fit with the materiality of computers? How does the changing status and scope of this technology mediate itself? This book introduces ongoing debates and develops its own approach to the critique of

digitality, asking about forms of interfaces and processes of governance. This book is in your hand represents the pinnacle edition Kritik der Digitalität by Jan

Distelmeyer, published by Springer Fachmedien Wiesbaden GmbH, part of Springer Nature in 2021. The translation was done with the help of artificial intelligence (machine translation by the service DeepL.com). A subsequent human revision was done primarily in terms of content, so that the book will read stylistically differently from a conventional translation. Springer Nature works continuously to further the development of tools for the production of books and on the related technologies to support the authors.

# iPhone UK: The Missing Manual "O'Reilly Media, Inc."

Apple iPhone Master Manual is a guide to getting the most out of your iPhone! Apple's graphics-driven iOS is perfect for visual learners, so this book uses a simple approach to show you everything you need to know to get up and running--and much more. This book will walk you step-by-step through setup, customization, and everything your iPhone can do especially with the camera functions for photography and other mind blowing features. In this book, you will learn; How to listen to Pandora Stations Offline Hidden Secrets of Customising Your Pandora Stations How to Shoot unique iPhone Photos How to use its incredible new Features: iPhone 7 Plus, iPhone 8 and later version camera How to use Superimpose APP for blending iPhone Photos 6 Steps to take if your iPhone won"t Power On or Charge, etc. ...and many more features! Whether you are new to the iPhone or have just upgraded to the iPhone 5, 5c, 6, 6s, 7s, 7s Plus, or 8, this book helps you discover your phone's full functionality and newest capabilities. Stay in touch by phone, text, email, FaceTime Audio or FaceTime Video calls, or social and manage photos; track your health, fitness, and habits; organize your schedule, your contacts, and your commitments; and much more! The iPhone is designed to be user-friendly, attractive, and functional. But it is capable of so much more than you think--don"t you want to explore the possibilities? This book walks you through iOS to help you stay in touch, get things done, and have some fun

while you"re at it! The iPhone you hold

apex of mobile technology, and is a masterpiece of industrial design. Once you get to know it, you"ll never be without it. CLICK THE BUY BUTTON NOW! Machine Learning With Random Forests And Decision Trees: A Visual Guide For Beginners, New Kindle Fire HD Manual: The Complete User Guide With Instructions, Tutorial to Unlock The True Potential of Your Device in 30 Minutes (May 2017), Turn Your Computer Into a Money Machine in 2017: How to make money from home and grow your income fast, with no prior experience! Set up within a week!, The One Hour Content Plan: The Solopreneur's Guide to a Year's Worth of Blog Post Ideas in 60 Minutes and Creating Content That Hooks and Sells, The Complete Software Developer's Career Guide: How to Learn Your Next Programming Language, Ace Your Programming Interview, and Land The Coding Job Of Your Dreams, Perennial Seller: The Art of Making and Marketing Work that Lasts, SEO 2018: Learn search engine optimization with smart internet marketing strategies, Mastering Bitcoin: Programming the Open Blockchain, The Internet of Money, Ultimate Guide to Local Business Marketing (Ultimate Series), Clean Architecture: Software Structure and Design (Robert C. Martin Series), Python (2nd Edition): Learn Python in One Day and Learn It Well. Python for Beginners with Hands-on Project. (Learn Coding Fast with Hands-On Project Book 1), The Self-Taught Programmer: The Definitive Guide to Programming Professionally, C#: Learn C# in One Day and Learn It Well. C# for Beginners with Hands-on Project. (Learn Coding Fast with Hands-On Project Book 3), Life 3.0 , ipad pro for dummies, ipad pro, ipad pro books, iphone x, apple iphone apple iphone charger apple iphone 7 plus book apple iphone 7 phone apple iphone 6 plus apple iphone 6s iphone help me guide to ios 11 Charles Hughes iphone 7 Charles Pate the compleat apple iphone & ipad camera guide seniors for dummies Dwight Spivey iphone and ios forensics Andrew Hoog,Katie Strzempka my iphone for seniors Brad Miser the iphone and the smartphone wars all new fire hd 8 & 10 user guide Tom Edwards the art of invisibility 250+ best fire & fire hd apps

Media, Inc."

<u>IPhone 4 Survival Guide</u> "O'Reilly Media, Inc."

Anyone with programming experience can learn how to write an iPhone app. But if you want to build a great app, there's a lot more to it than simple coding: you also need to know how design and market your creation. This easy-to-follow guide walks you through the entire process, from sketching out your idea to promoting the finished product. Get to know the tools for developing your iPhone app Design a great app before you start coding Build a complex app with Xcode and Interface Builder Decide how to brand your appthen beta-test that brand in the real world Learn the inside scoop on how to get your app into the App Store Promote your product, track sales, and build a strong customer following

IPhone O'Reilly Media

If you have a new iPhone 3GS, or just updated your 3G with iPhone 3.0, iPhone: The Missing Manual, will bring you up to speed quickly. New York Times tech columnist David Pogue gives you a guided tour of every feature, with lots of tips, tricks, and surprises. You'll learn how to make calls and play songs by voice control, take great photos, keep track of your schedule, and more. *iPhone 3G Portable Genius* Lulu.com **IPHONE XR FOR SENIORS: THE** ULTIMATE USER MANUAL Possessing the new iPhone XR is good but knowing the potentials, and being able to use it to your satisfaction as a senior is AMAZING. This guide is carefully written to equip seniors of this latest mobile technology with every bit of information they need to know about the phone, from UNBOXING, SETTING UP and to the BEST TIPS AND TRICKS that will make their use of this device easy and satisfactory. If you are looking for the guide that exposes you to every bit of information you need to know about iPhone X R and how to easily maximise user experience, then this is your best bet. In this book you will

usual person the Apple CEO, Tim Cook. This device has received a lot of reviews that compliment it on keeping the trend of great features and providing an easy to use device in the Apple smartphone line up. There are many new things that have been added and things that have been improved. These were done to ensure that all users were happy and it could benefit their lives. The phone comes with a large memory size and great services such as Apple Pay. The outer coating of the phone is also dust and water resistant which will help to preserve the device longer than before. It come with the latest operating system and fast movements so you will not be left behind in what you do. The display is enhanced to allow the user to see clearly and has great features to allow you to read your information clearly and conveniently.

services How to track and recover your phone when lost How to connect your iPhone XR to your Mac Book, iPad, iPod and Apple Watch The latest Tips and Tricks of the iOS 12.1.3 And Lots More Grab a copy for yourself now iPhone 7 Guide: The iPhone Manual for Beginners, Seniors & for All iPhone Users (The Simplified Manual for Kids and Adults) Independently Published The Apple iPhone 7 is the latest release from Apple in their smart phone line. This device was released to the public in September 2016 under the

discover The hardware and software

components of the phone Apps functionalities iCloud setup and its